# Key Provisioning for Group Communication using ACE

draft-palombini-ace-key-groupcomm-00

**Francesca Palombini**, Ericsson Marco Tiloca, RISE SICS

IETF 101, Ace WG, London, Mar 19, 2018

## Motivation & Scope

- › 2 drafts about joining secure group communication:
	- *–* draft-palombini-ace-coap-pubsub-profile (PubSub) (v-00 at IETF98)
	- *–* draft-tiloca-ace-oscoap-joining (Group Comm using OSCORE) (v-00 at IETF99)
- › Feedback from WG about similarities

In Scope:

- › Message format to authorize and distribute keying material
- › Use of ACE framework and profiles

Out of Scope:

- › Revocation and Renewal
- › Group Communication Protection

### Overview

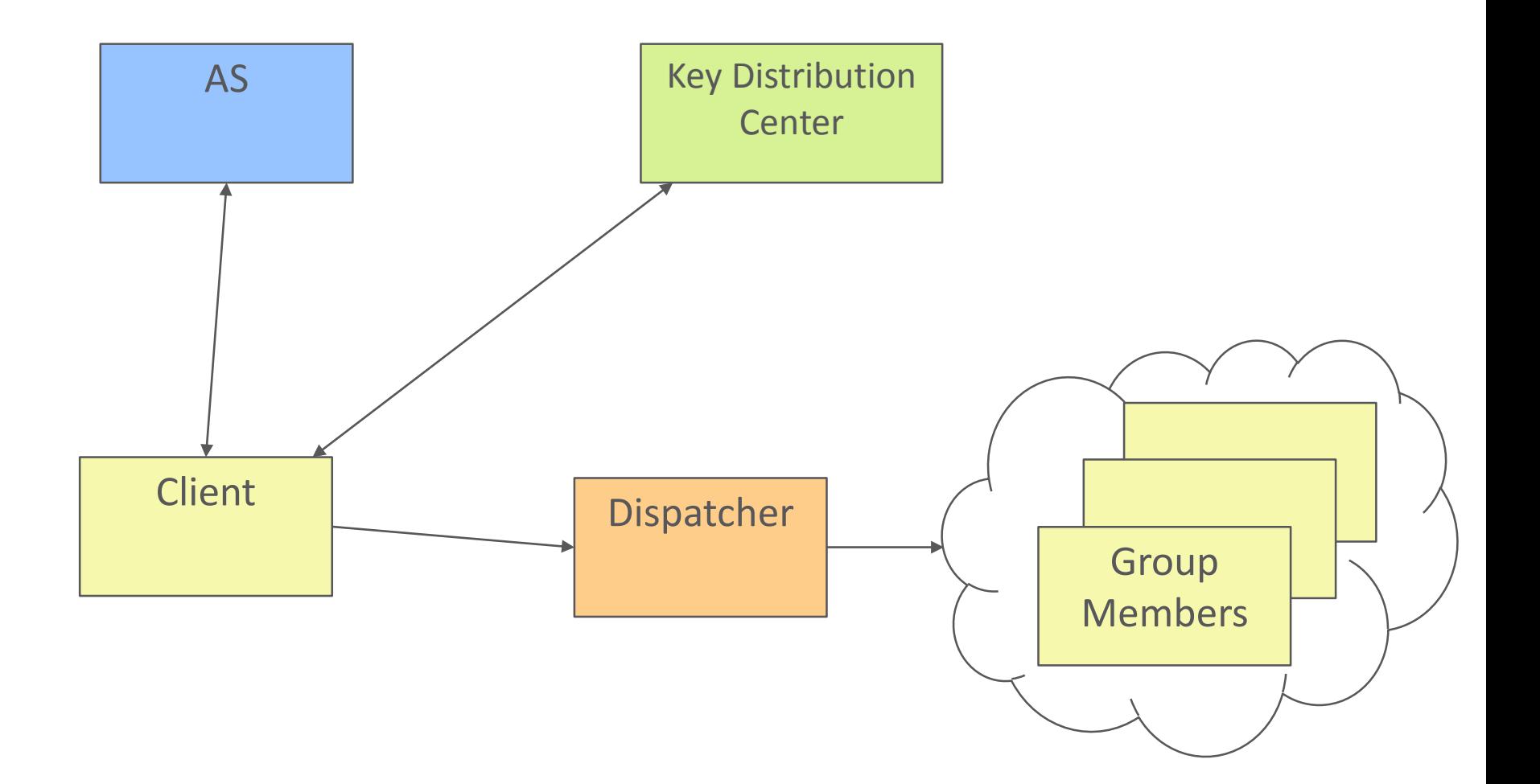

Phase 1. Using ACE

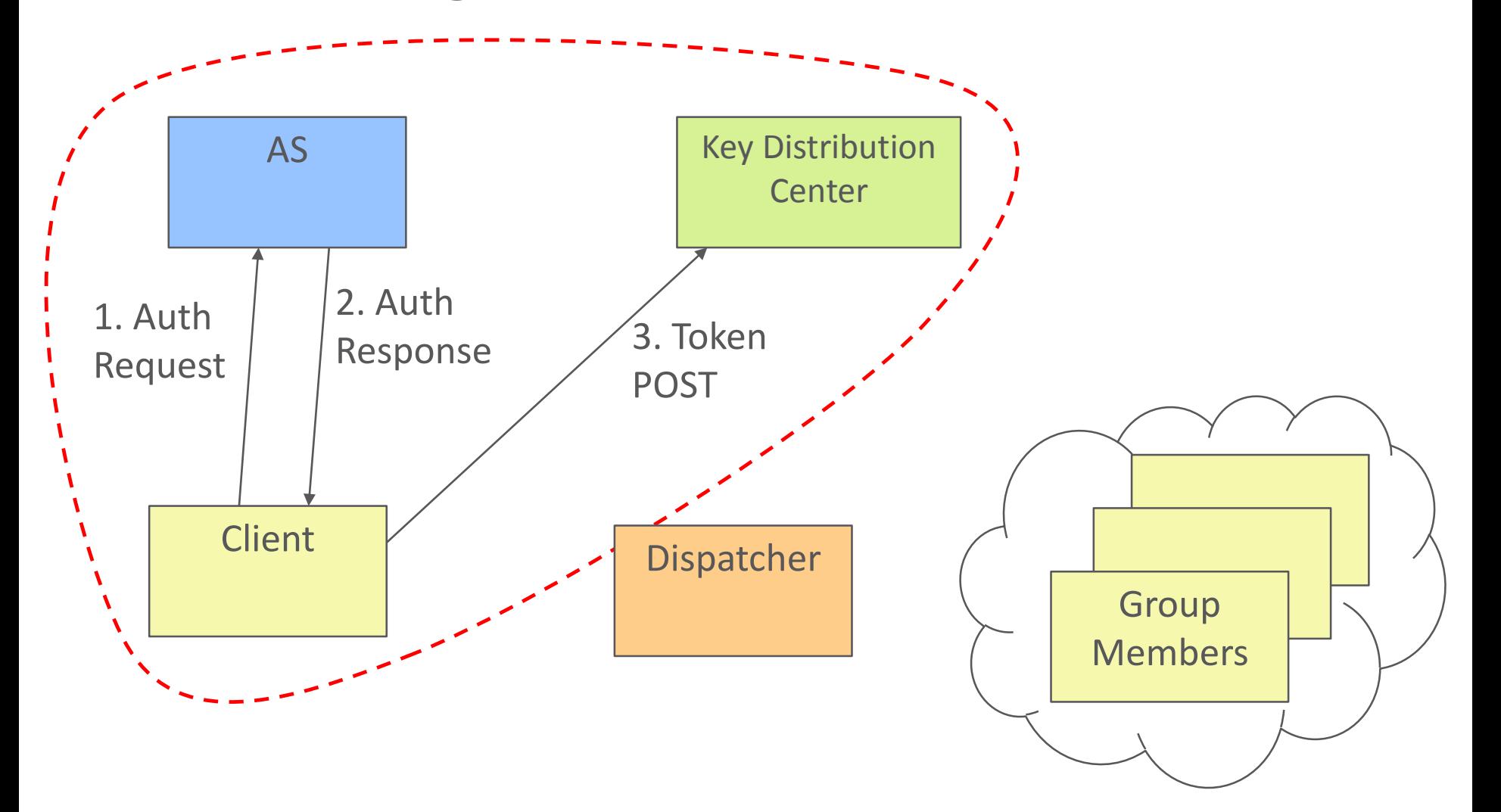

### Phase 2. Requesting Group Keying Material

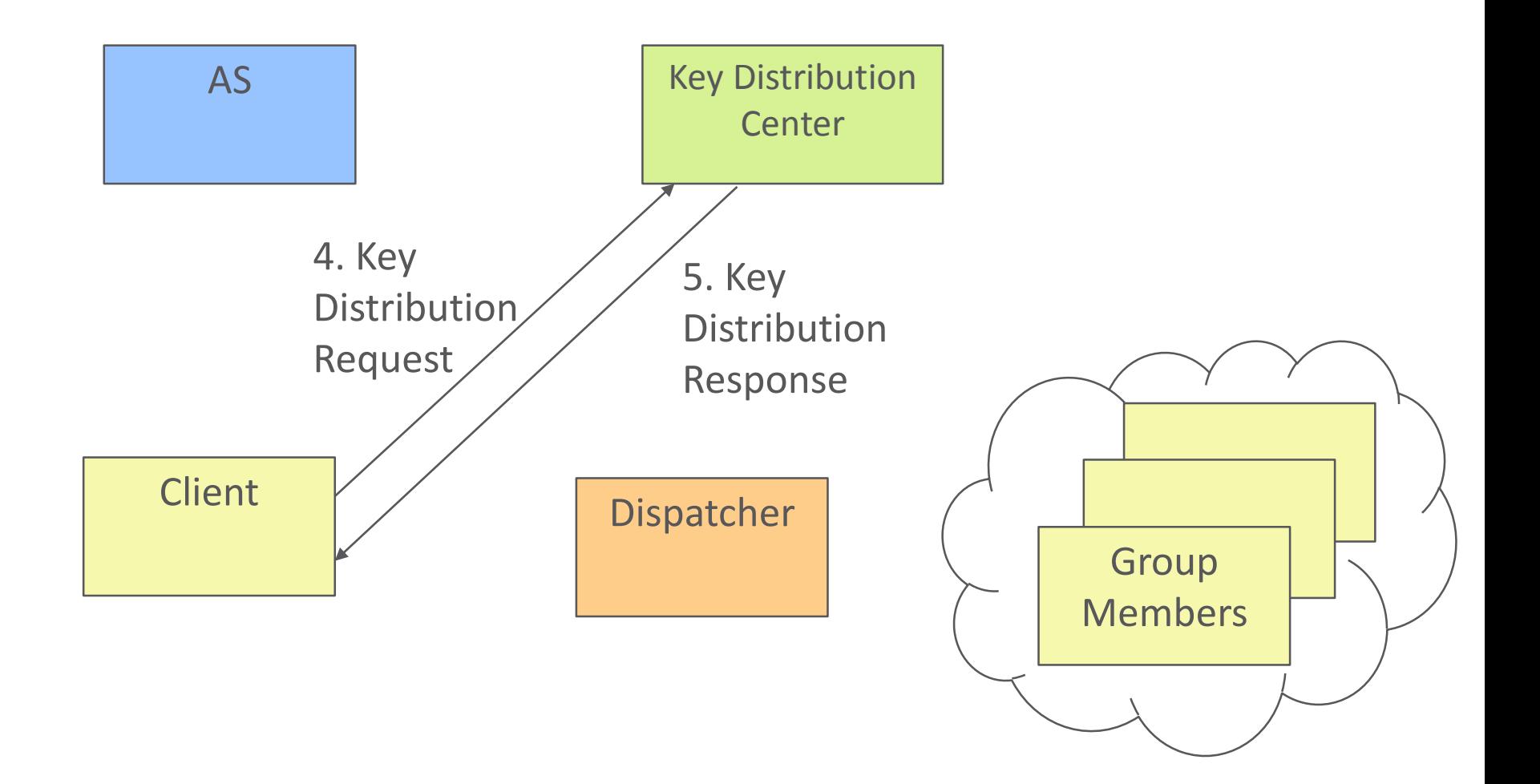

#### Phase 3. Protected GroupComm (out of scope)

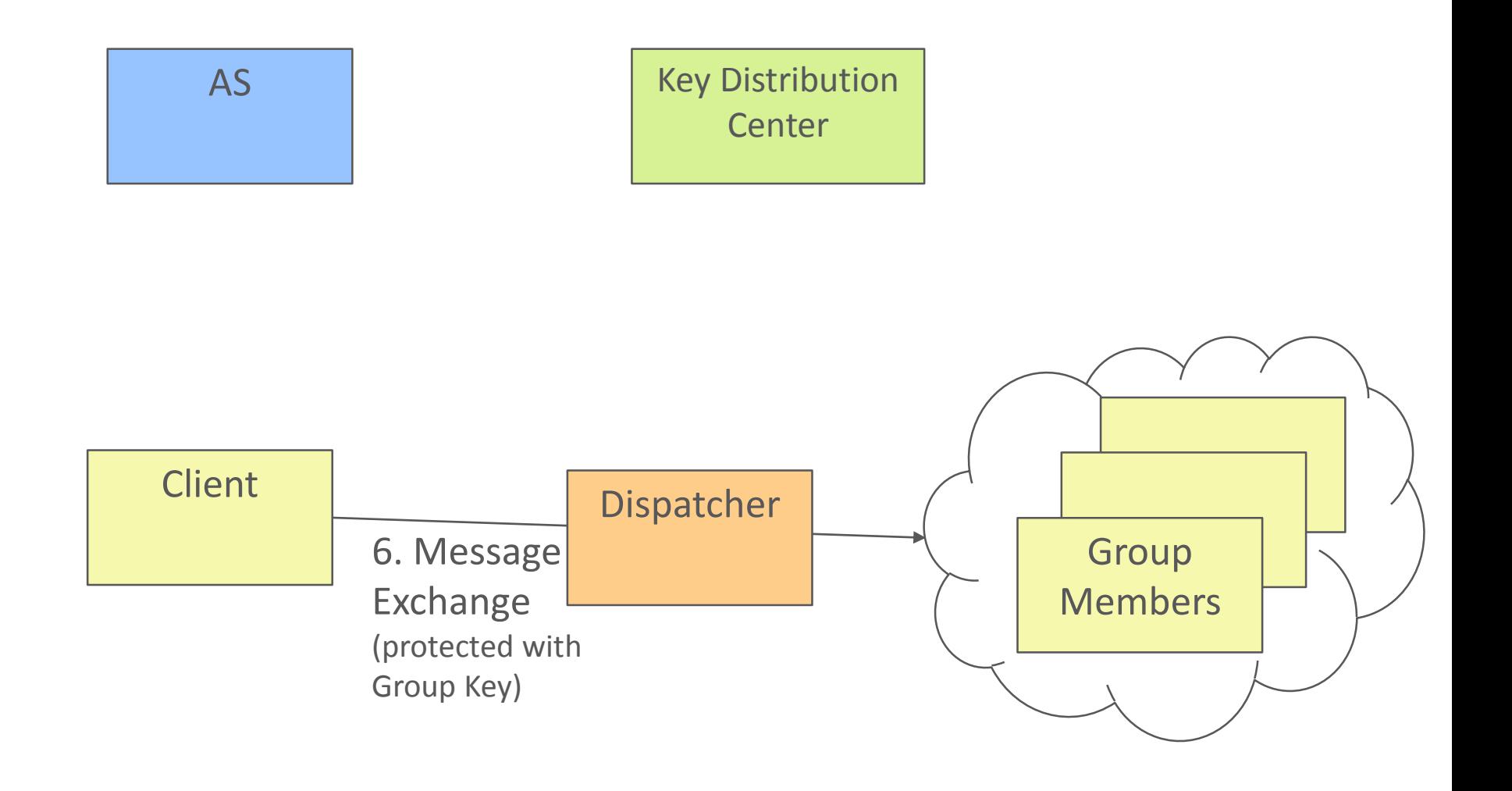

### Authorization Request / Response

#### *Request*

- › MUST contain:
	- *–* grant\_type
- › MAY contain:
	- $-$  scope  $\leftarrow$  Group ID/topic/... + role of the client
	- $-$  aud  $\leftarrow$  KDC
	- $-$  cnf  $\leftarrow$  public key (or cert) of the client
	- *–* **get\_pub\_keys \***, if the client wants to receive public keys of other members of the group

#### *Response*

- › MUST contain:
	- $-$  access token  $\leftarrow$  all the param below + scope + get\_pub\_keys (if present in req)
	- *–* cnf
	- *–* rs\_cnf
	- *–* exp
- › MAY contain:
	- $-$  scope  $\leftarrow$  if different from Authorization Request
	- **\*:** New parameter, defined in this doc

### Key Distribution Request/ Response

#### *Request = POST + payload*

- › MAY contain:
	- *–* scope Group ID/topic/… + role of the client
	- *–* **get\_pub\_keys \***, if the client wants to receive public keys of other members of the group
	- *–* **client** cred  $*$   $\leftarrow$  pub key (or cert) of the client
	- **pub** keys repos  $* \leftarrow$  if client cred contains a cert, list of pub keys repos
- 

*Response = 2.01 + payload*

- › MUST contain:
	- *–* COSE\_Key:

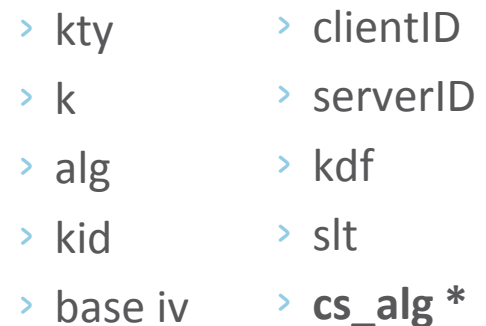

- › MAY contain:
	- *–* **pub\_keys \*** list of pub keys of members
	- *–* **group\_policies \***
- $-$  **mgt** key material  $*$   $\leftarrow$  admin key material to revoke and renew **\*:** do not exist in ACE